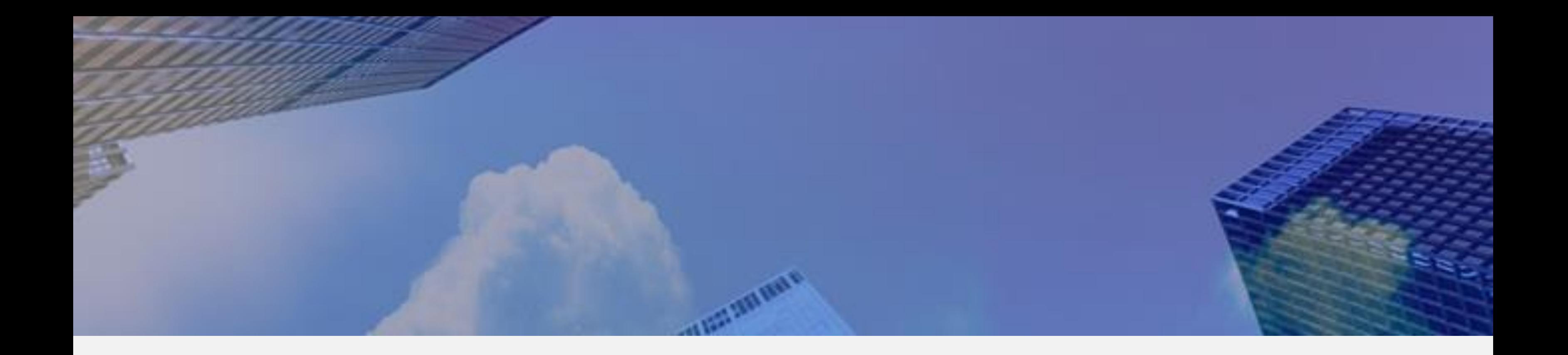

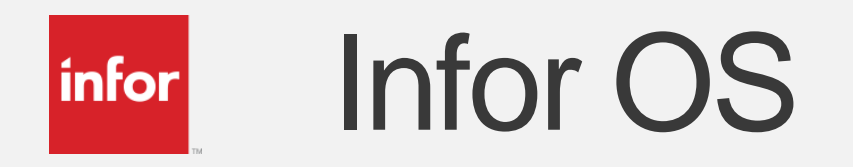

## David Foster

Principal Business Consultant, Infor

## $|$ infor $|$

# **Infor Operating Services (OS)**

- Infor Standard
- Consistent "Look and Feel"
- Components
	- Ming.Le
	- $ION$ 
		- Work Flow
		- Event Manager
		- Business Vault

▶Social Collaboration **▶System Collaboration** ➢Connect Infor and non-Infor applications ➢Workflow Control ➢Business Vault Development **≻Cloud interface ►Single sign-on for all functions** ➢Event Management & Notifications ➢…

## ION, what does it do?

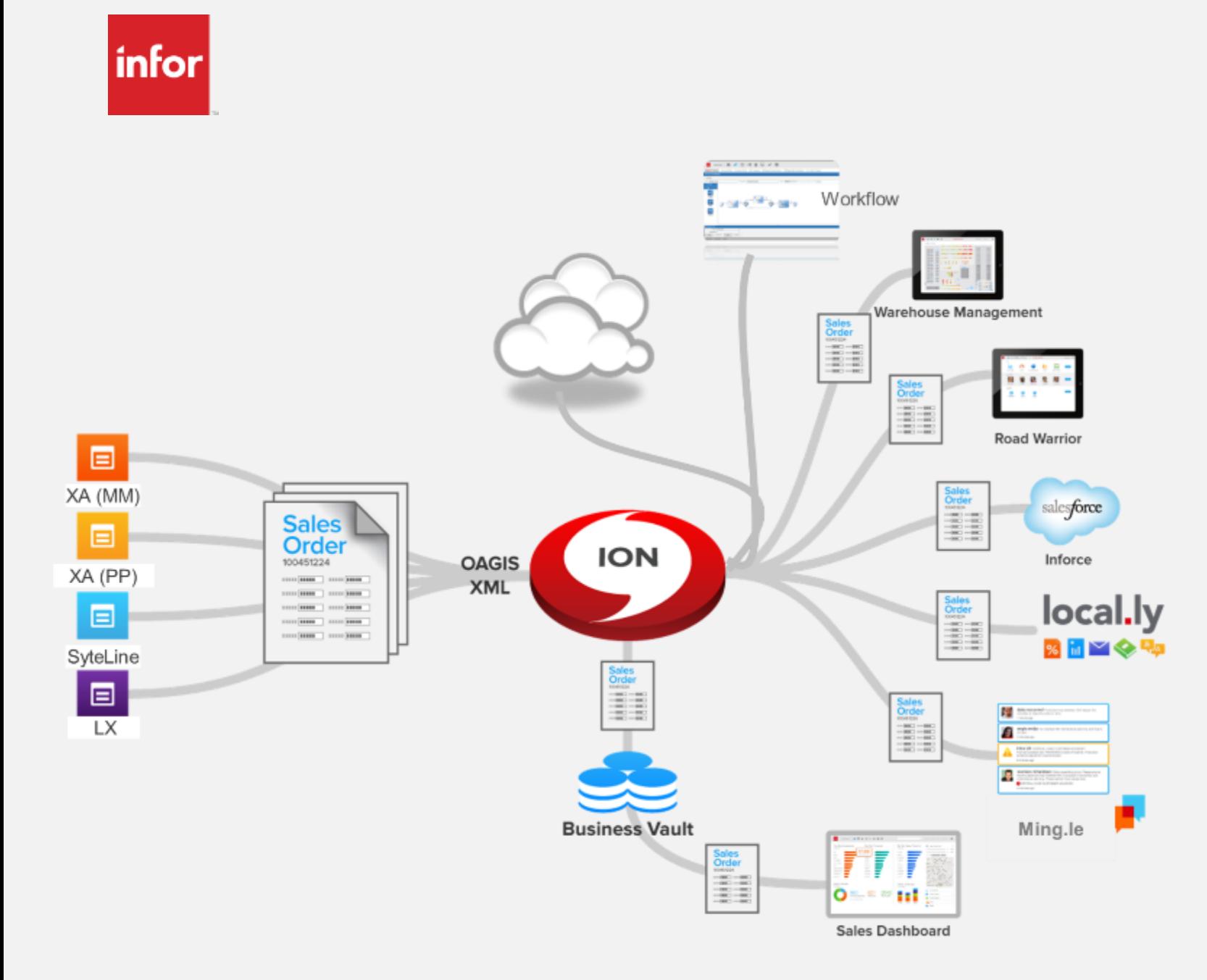

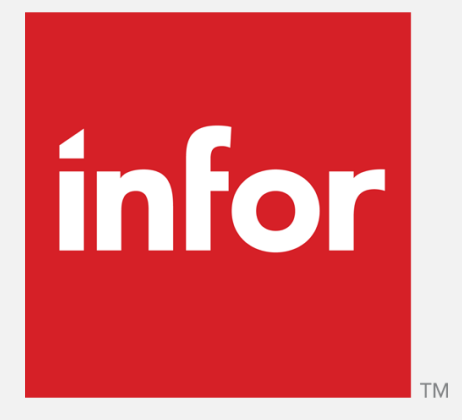

## Ming.Le

 $\overline{4}$ 

**Stay connected with** real-time alerts

In-context analytics deliver key indicators at a glance

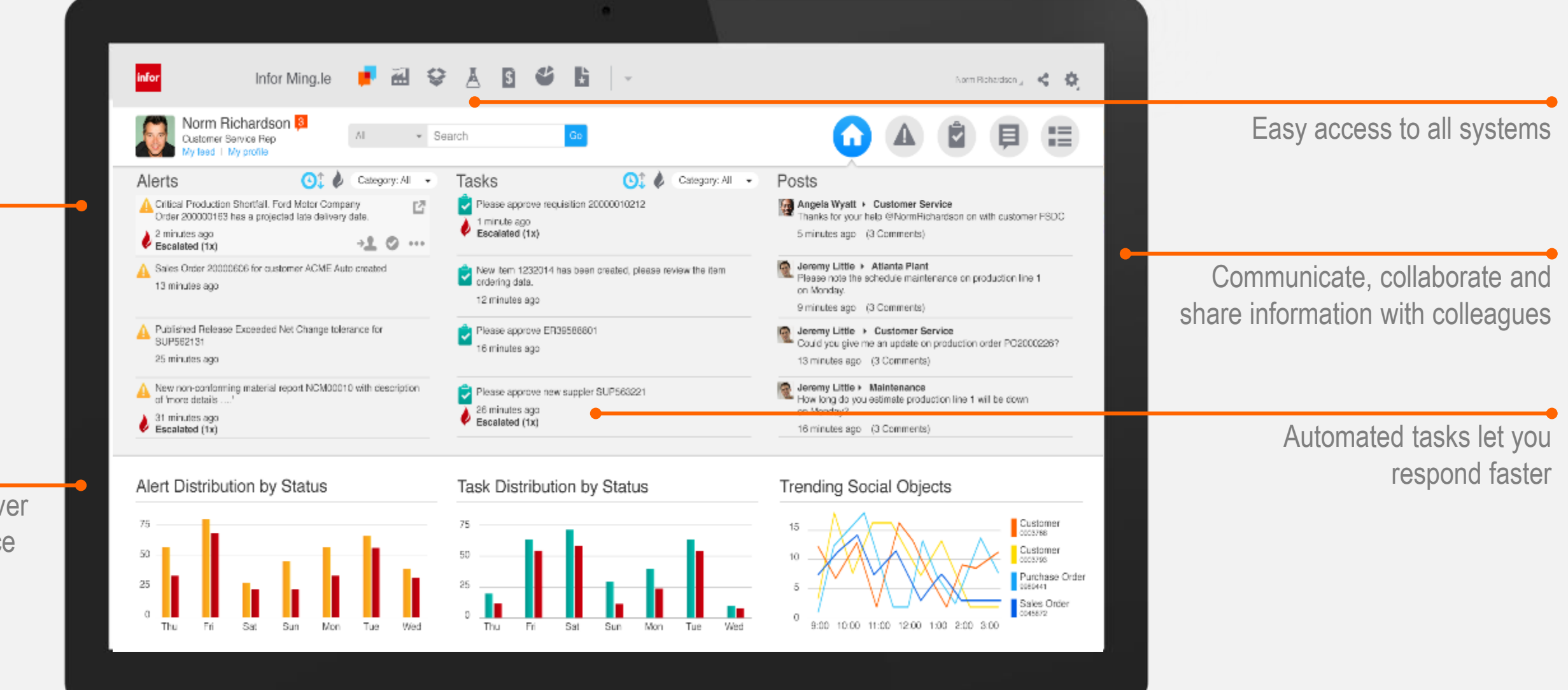

# **Social** business? *Essential* business.

## Infor **Ming.le fundamentally changes the way work is done**

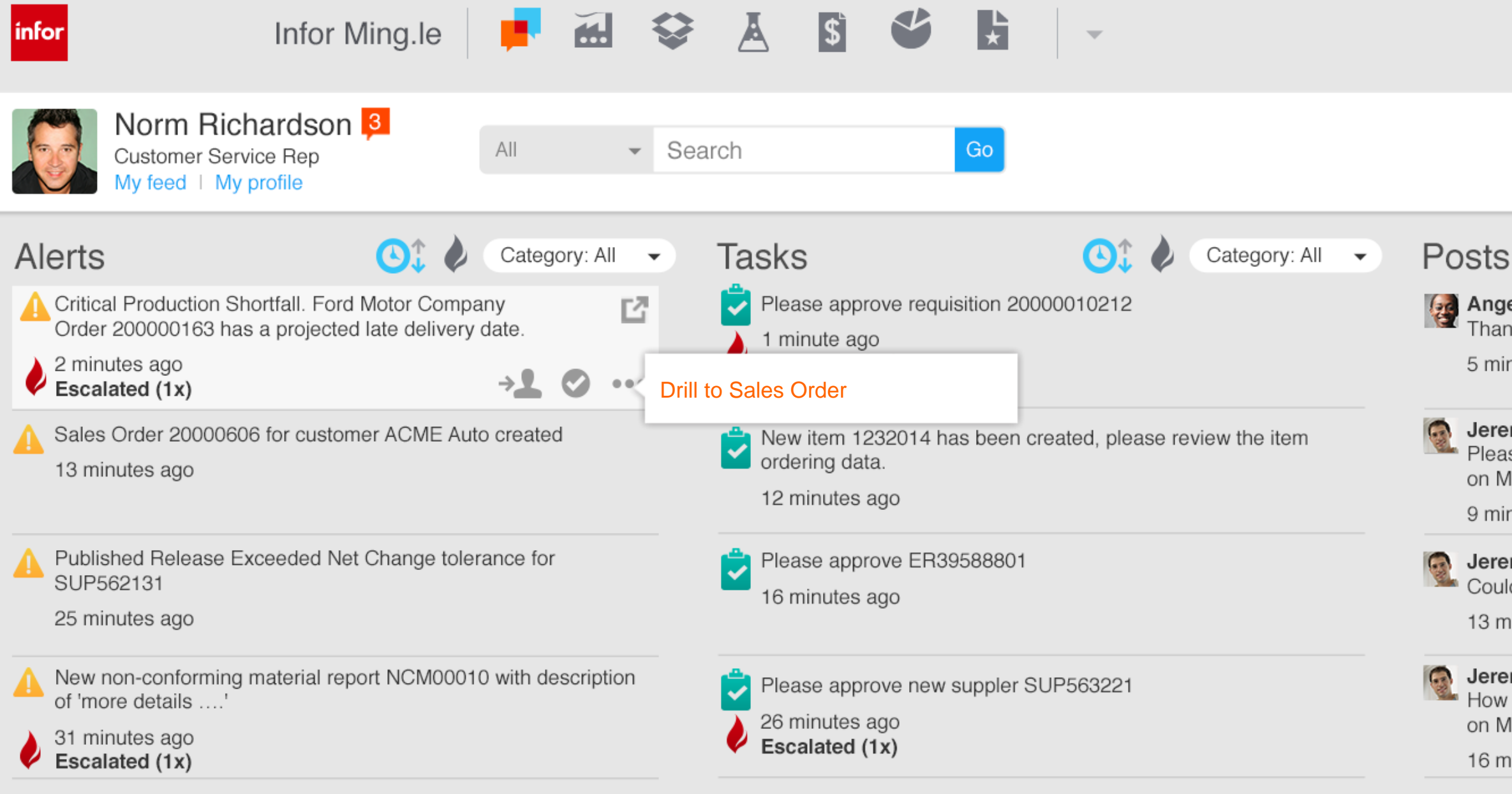

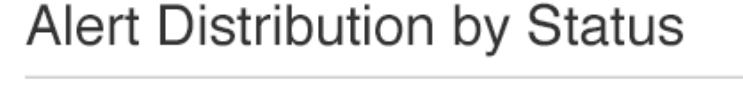

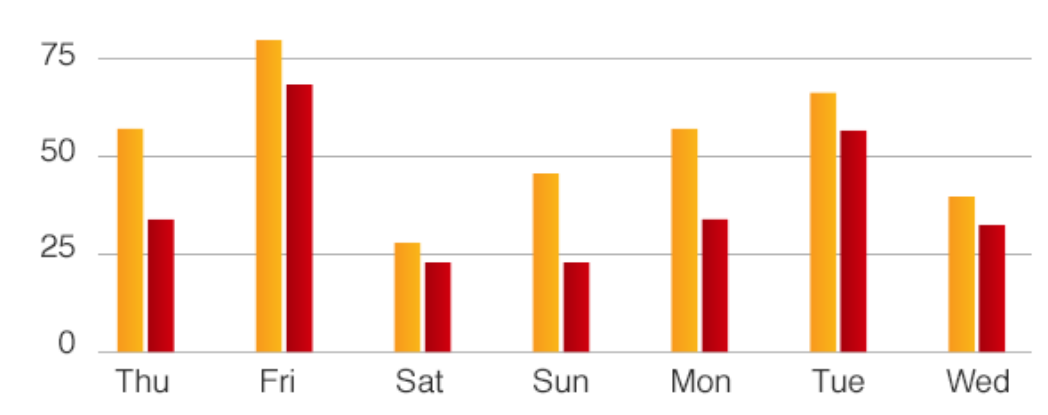

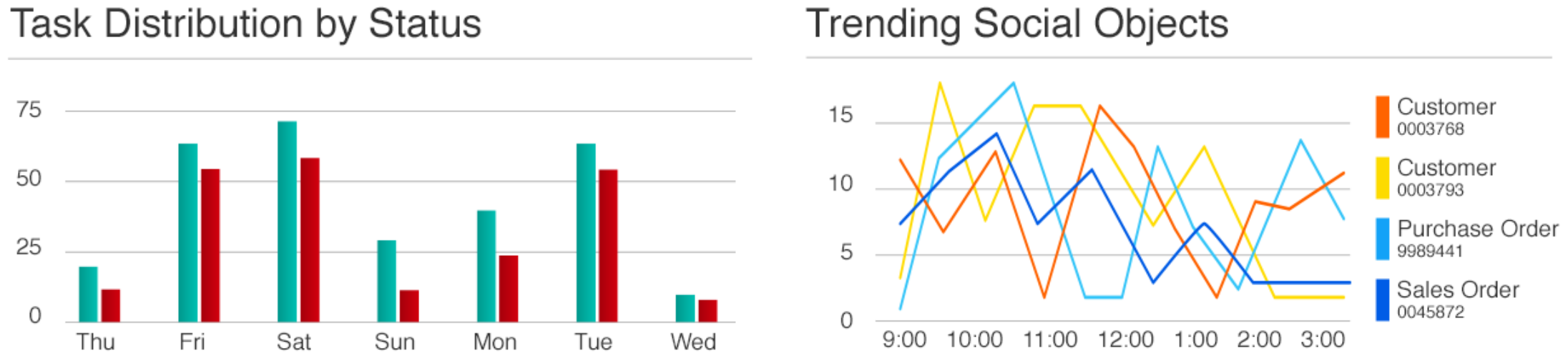

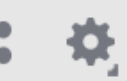

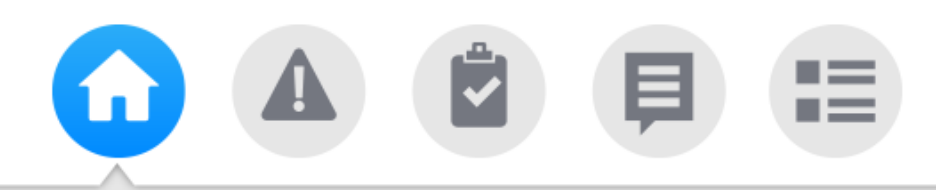

### Angela Wyatt > Customer Service

Thanks for your help @NormRichardson on with customer FSDC

5 minutes ago (3 Comments)

### Jeremy Little ▶ Atlanta Plant

Please note the schedule maintenance on production line 1 on Monday.

9 minutes ago (3 Comments)

### Jeremy Little ▶ Customer Service

Could you give me an update on production order PO2000226?

13 minutes ago (3 Comments)

### Jeremy Little ▶ Maintenance

How long do you estimate production line 1 will be down on Monday?

16 minutes ago (3 Comments)

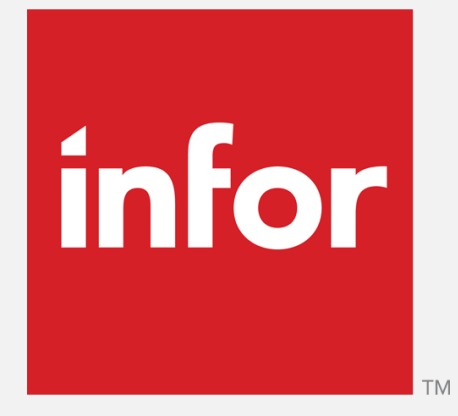

## Event Manager

Inventory Stockouts

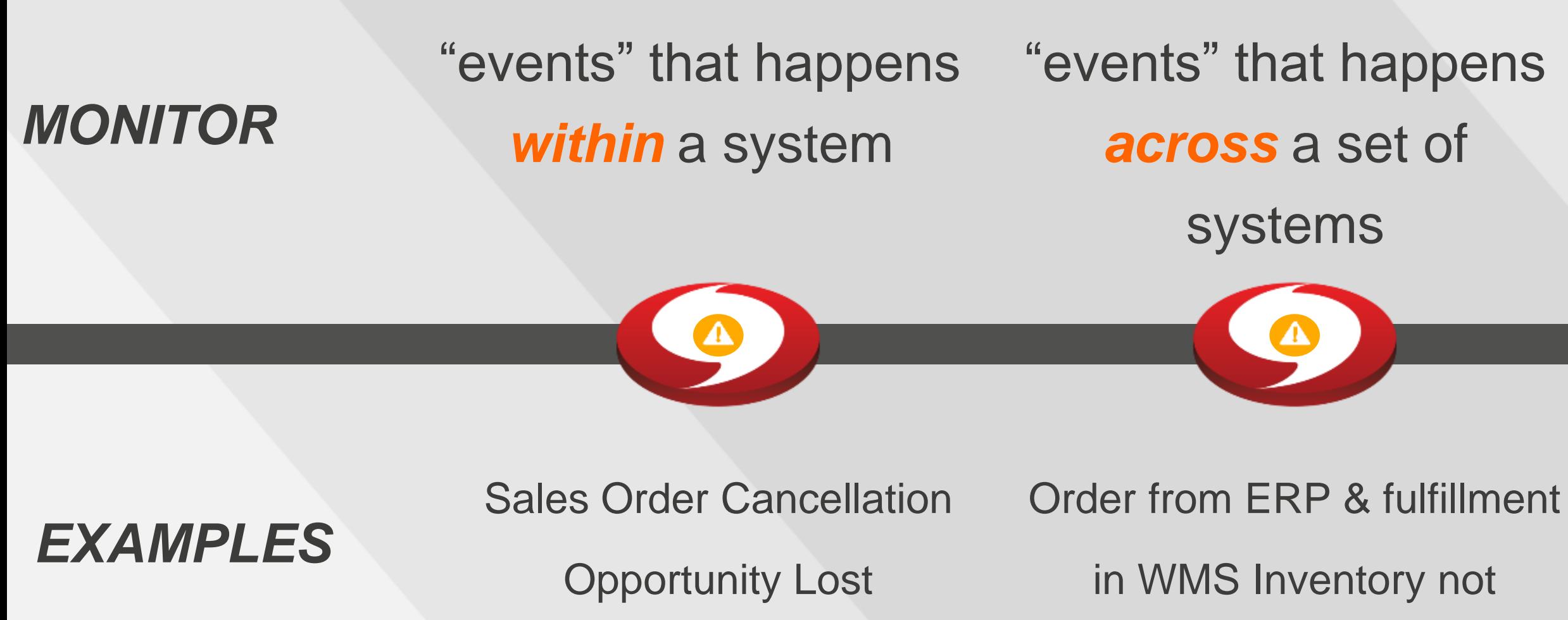

available

## "events" that did not happen *but* were supposed to

Order from ERP & shipment confirmation never occurred out of WMS

# ION Event Management

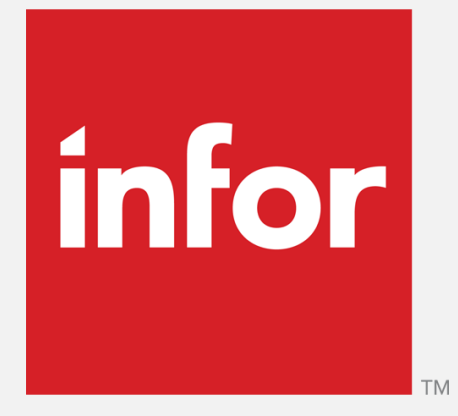

## ION Workflow

# ION Workflow

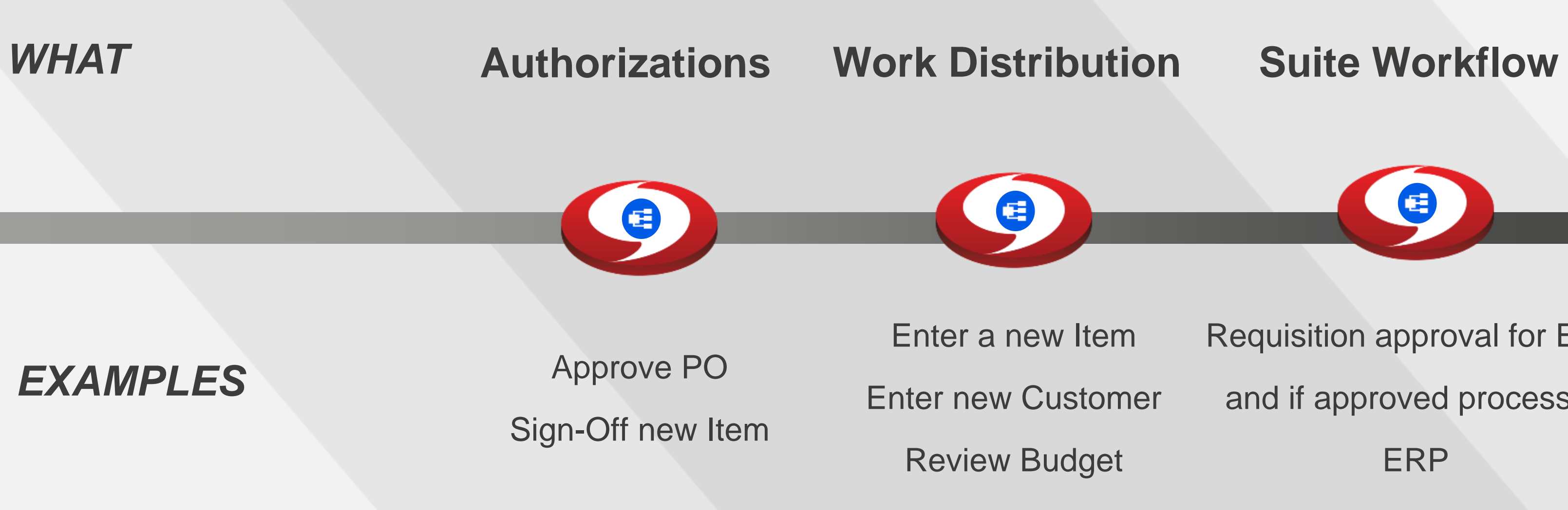

# Requisition approval for EAM and if approved process in

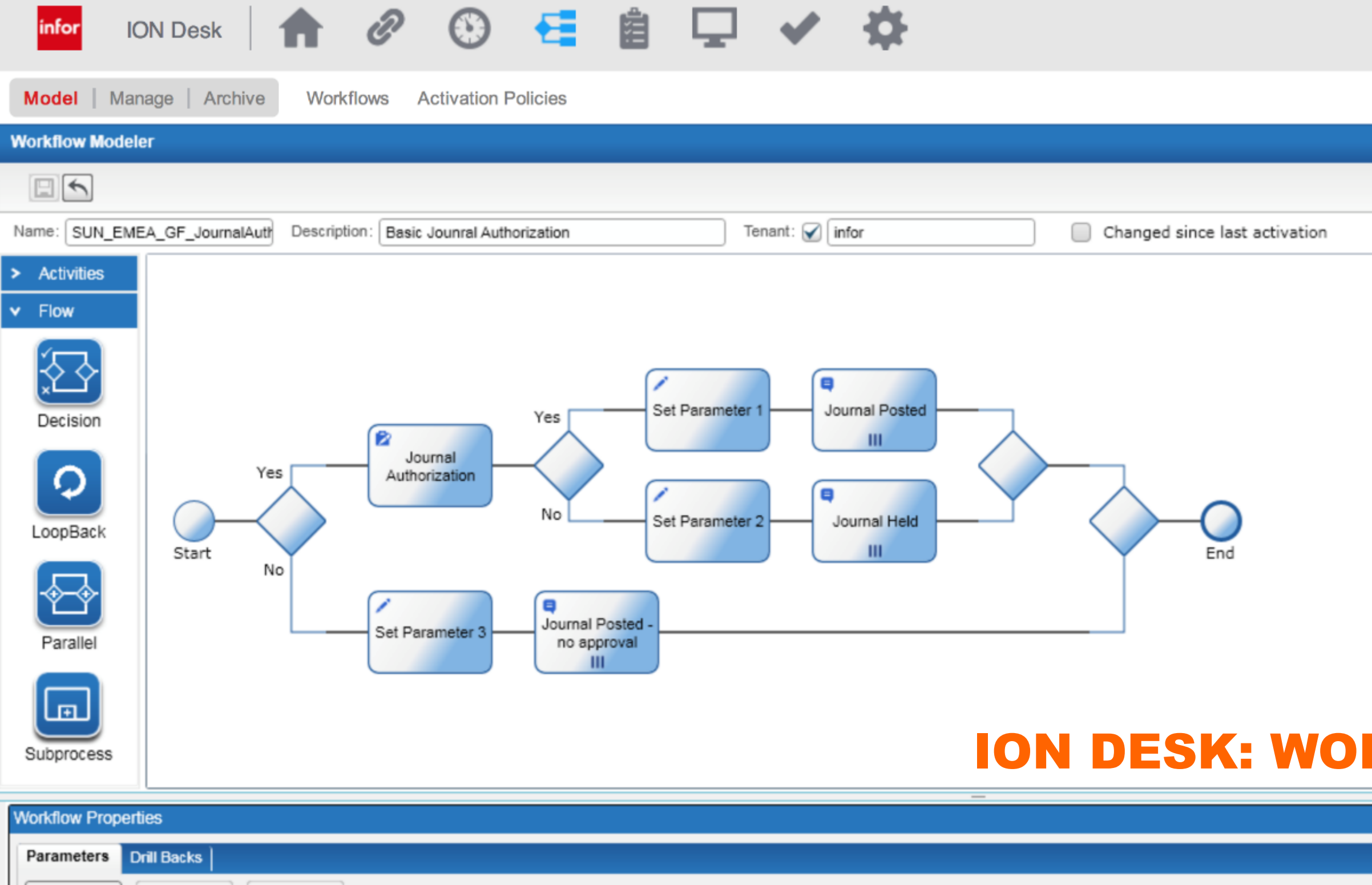

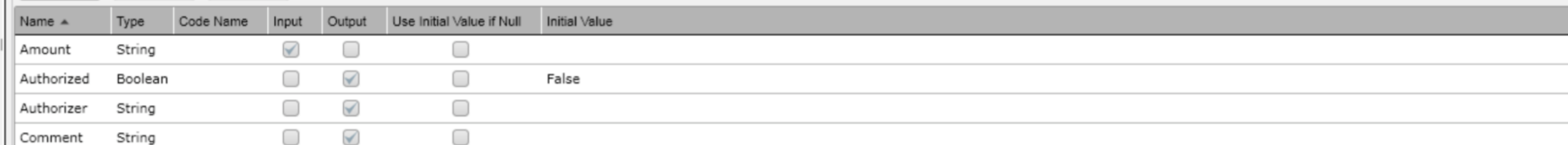

Edit

Add

Remove

administrator

Reports (0)

## ION DESK: WORKFLOW MODELER

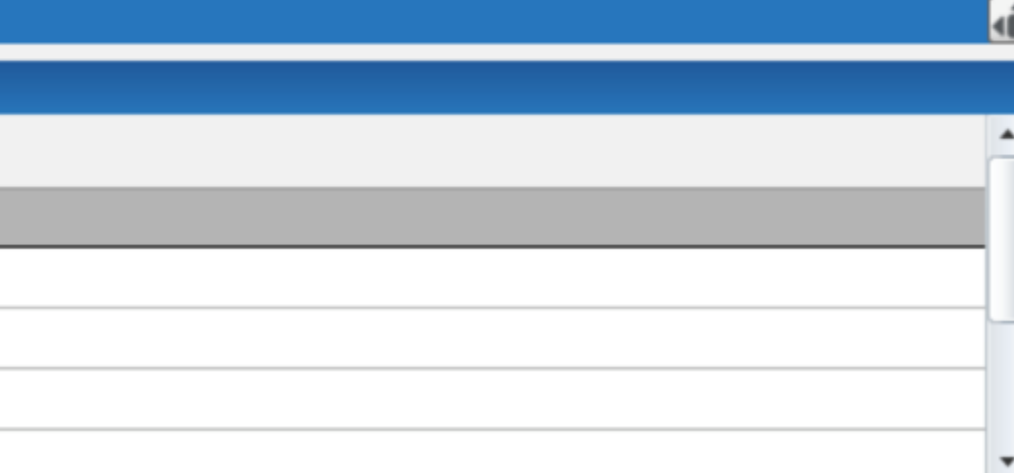

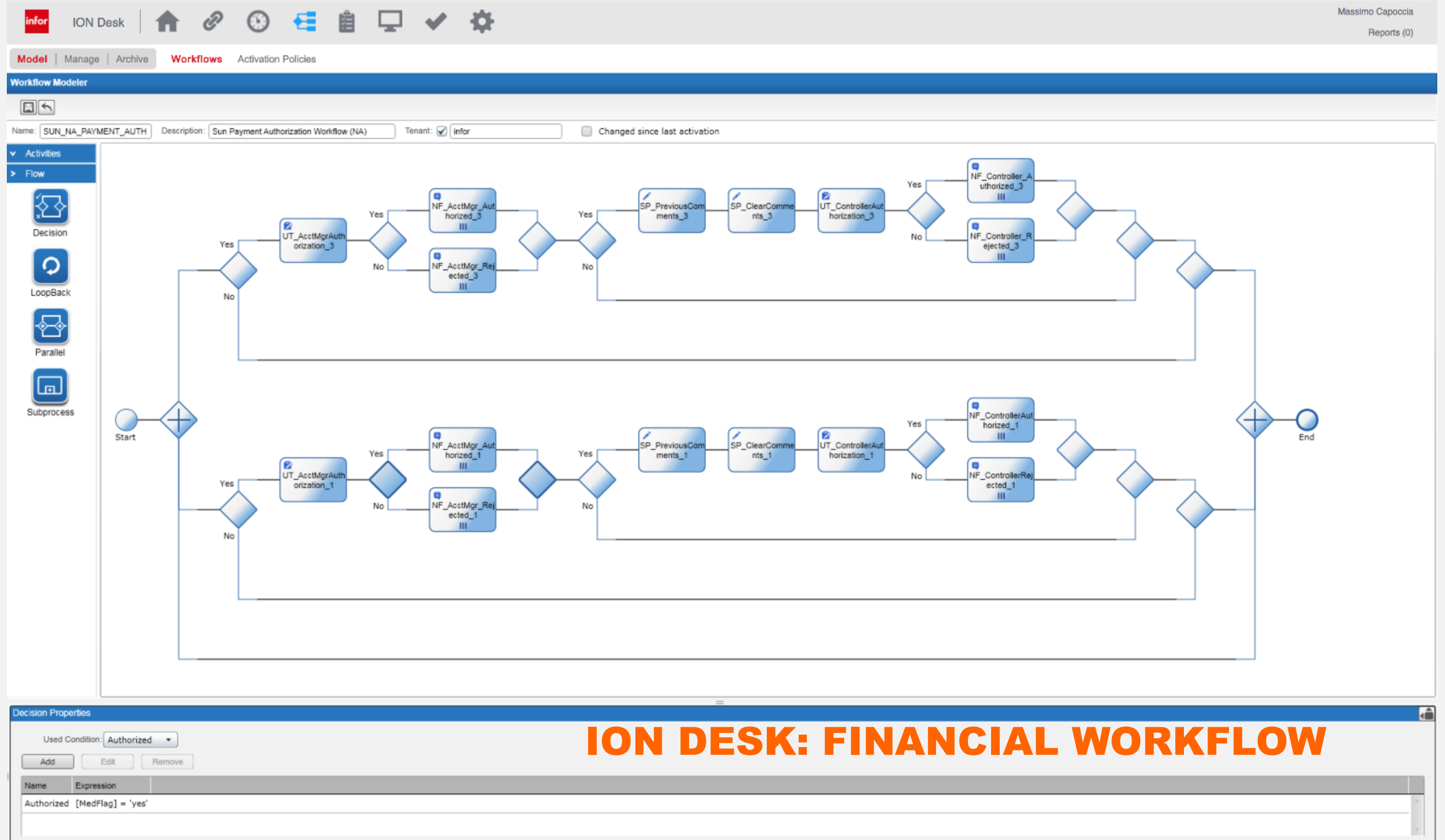

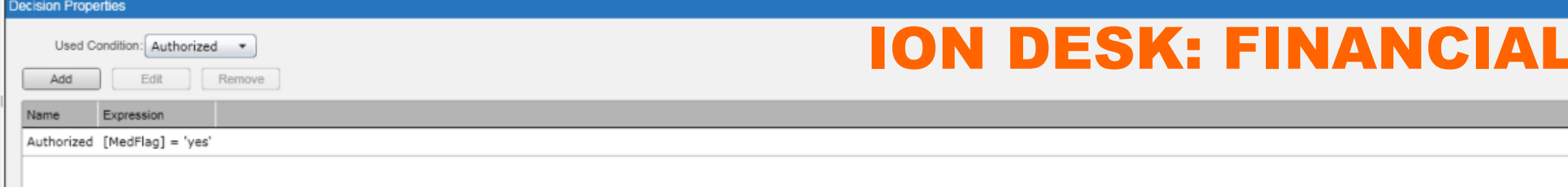

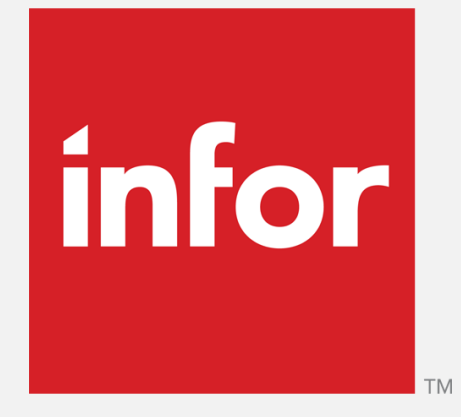

## PO Approval Example

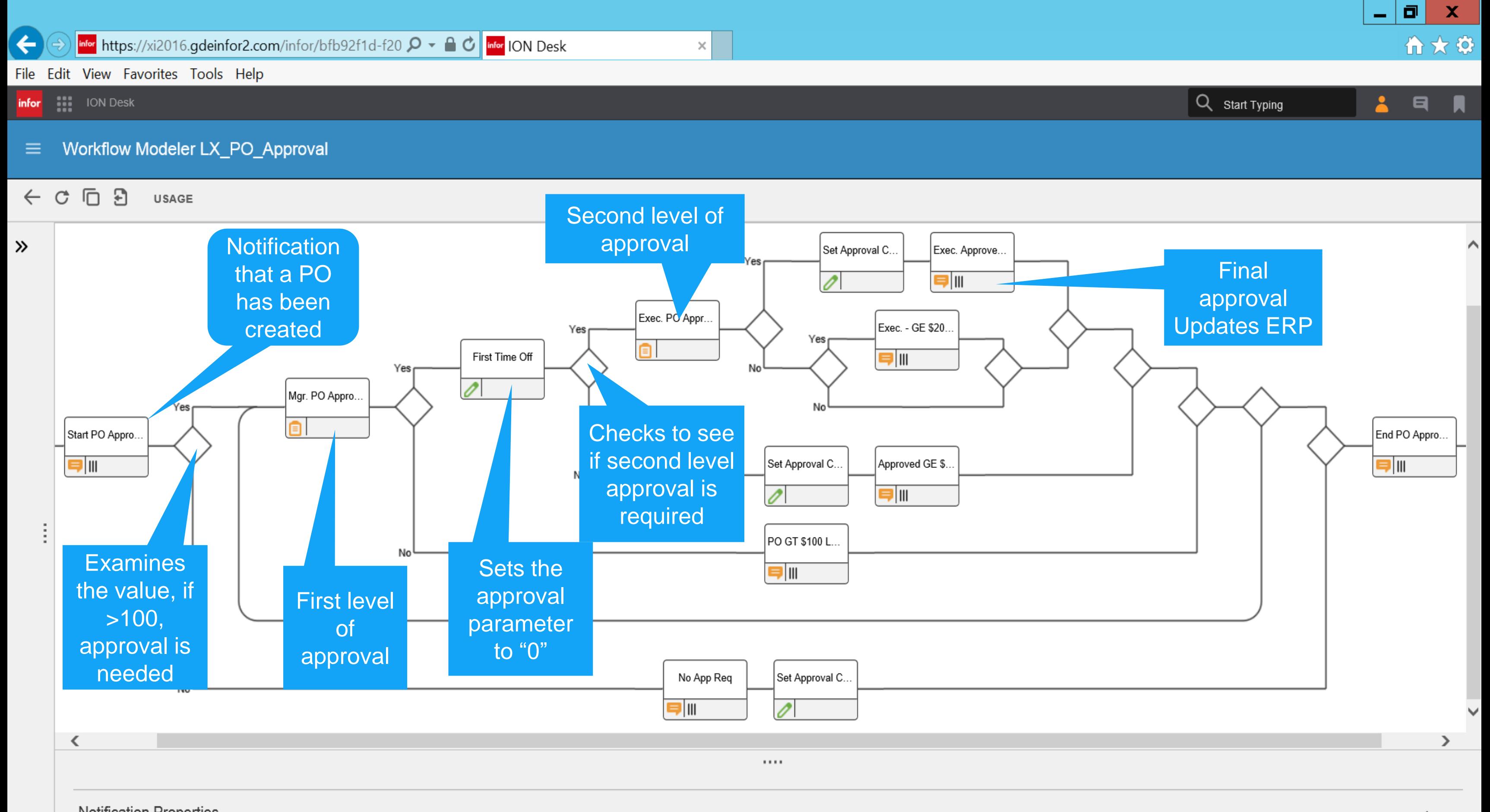

 $\widehat{\phantom{a}}$ 

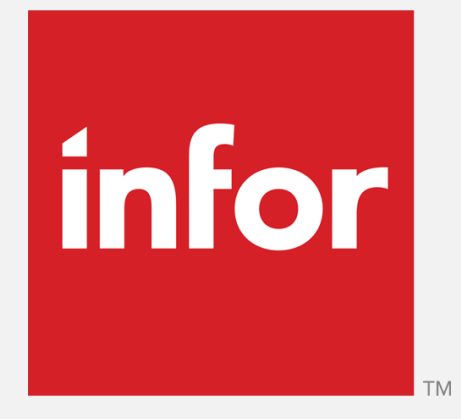

## Infor Document Management

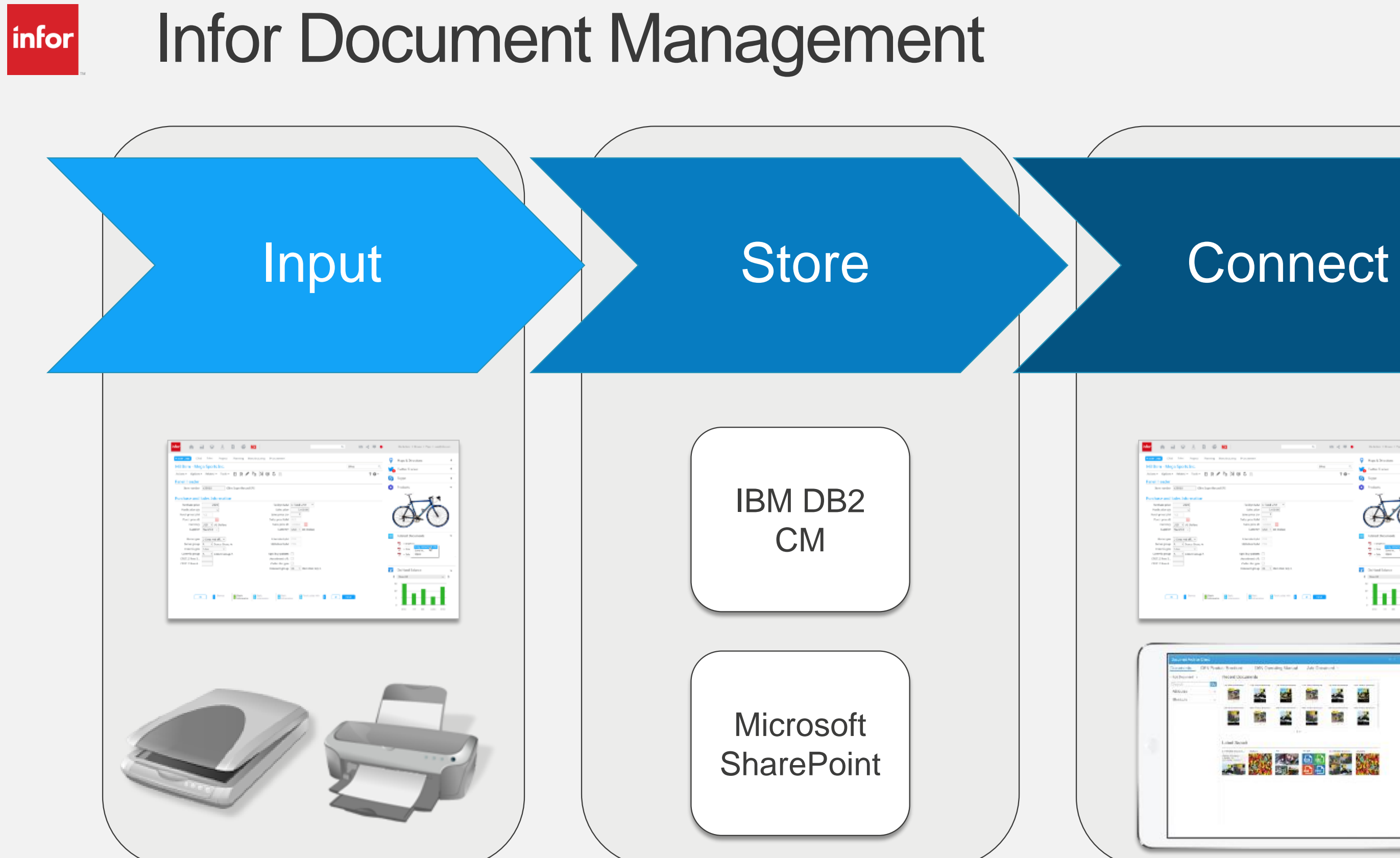

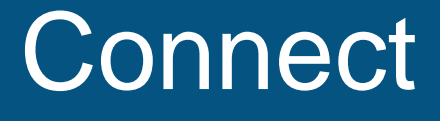

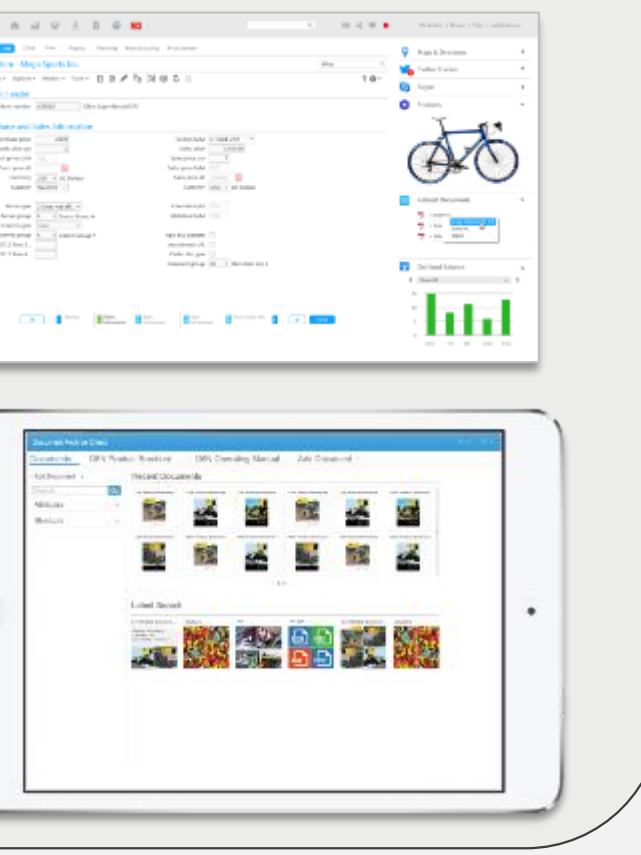

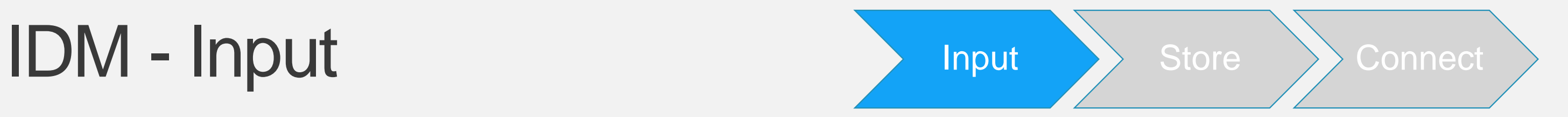

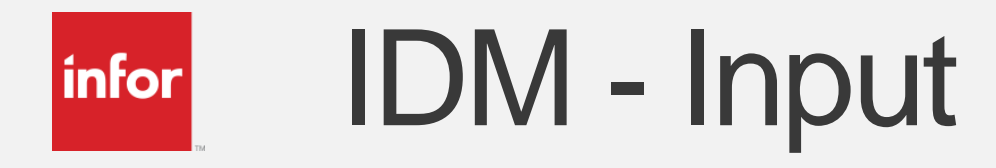

- Automated
	- Capture business documents into IDM
	- Input documents using API calls
- Manual
	- Manually add documents using IDM clients
	- Manually add documents from adopting applications
	- Add to the back-end directly with office applications
- Metadata
	- Used for referring documents to ERP data
	- Capture metadata from business documents
- Archive
	- Archive printed documents

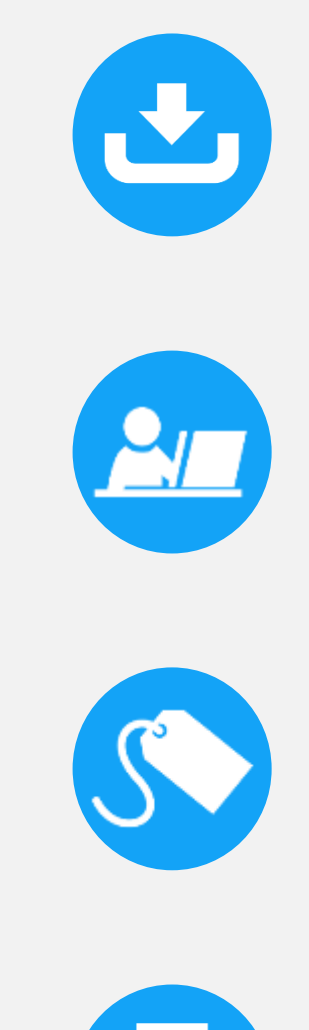

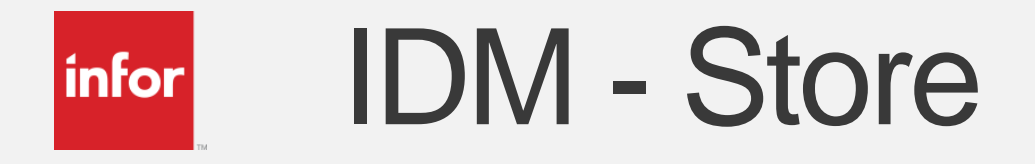

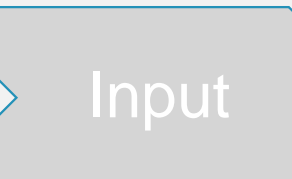

- Secure
	- Role based authentication in IDM server
	- Authorization enforced by back-end platform
- Versioning
	- Set up and enforced by back-end platform
- Check out/-in
	- As supported by back-end platform
	- IDM clients support check in/-out
	- IDM api's support check in/-out
- Scalable
	- Both back-end platforms scale well
	- IBM DB2 Content Manager is the Enterprise Edition

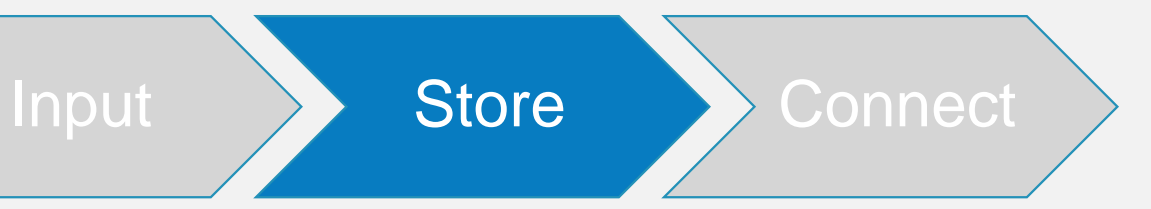

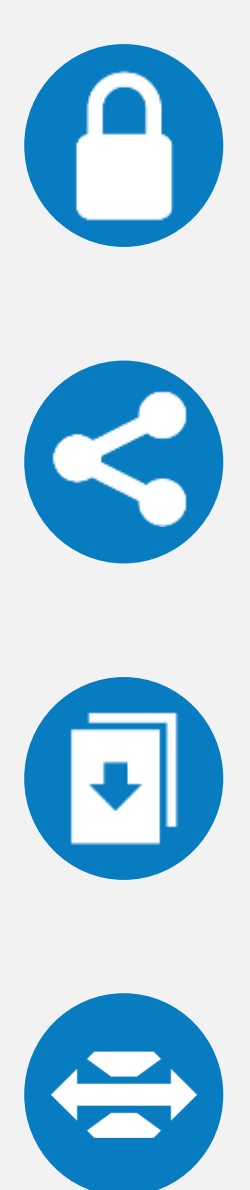

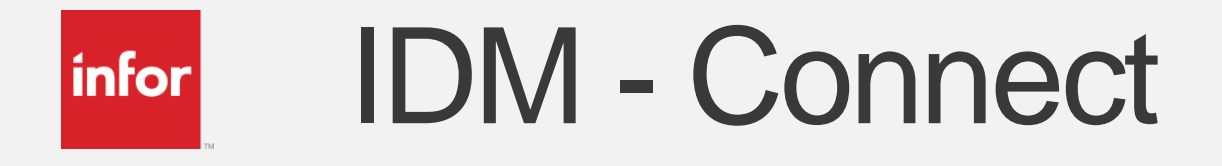

- In context
	- Loose links to documents using metadata
	- Ming.le context messages used for executing links
- Search
	- Free-text search (in content only in IBM DB2 CM)
	- Attribute search
	- All search supported both from clients and in API's
- Manage
	- Edit attributes in IDM clients
	- Edit documents in MS Office applications
	- Manage versions in both
- Collaborate
	- Work on documents in workflows
	- Use documents as content in social applications

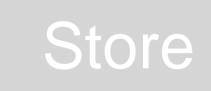

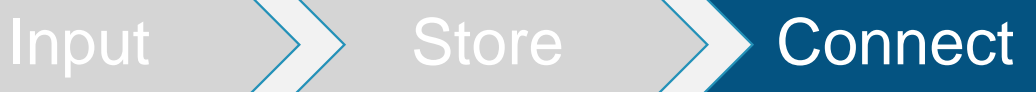

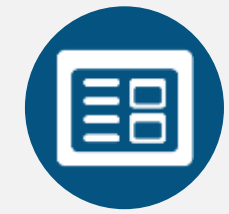

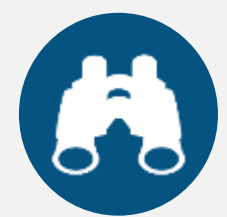

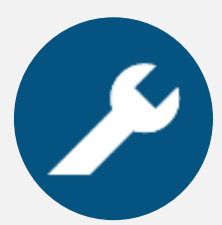

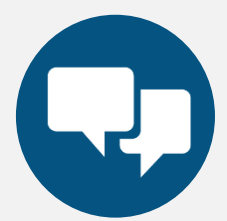

**Product Configuration (CPQ)**

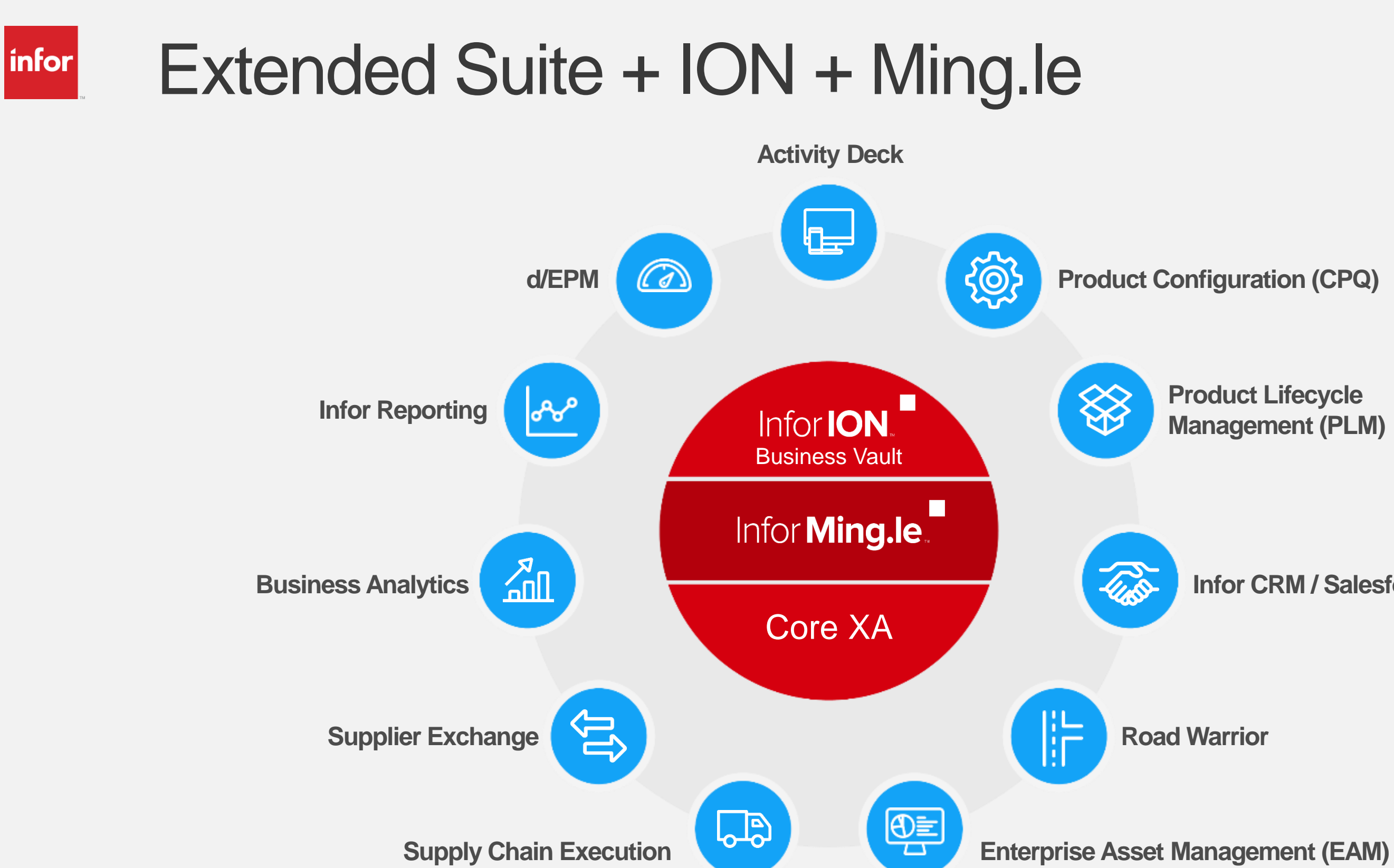

**Infor CRM / Salesforce**

**Product Lifecycle Management (PLM)**

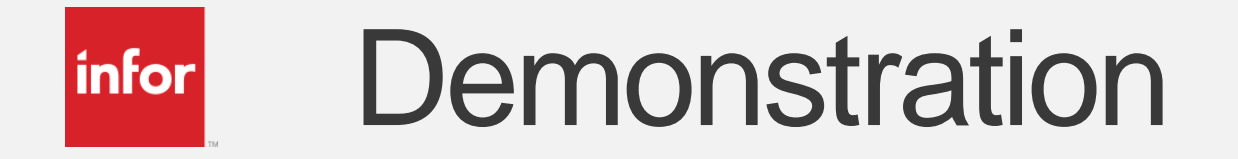

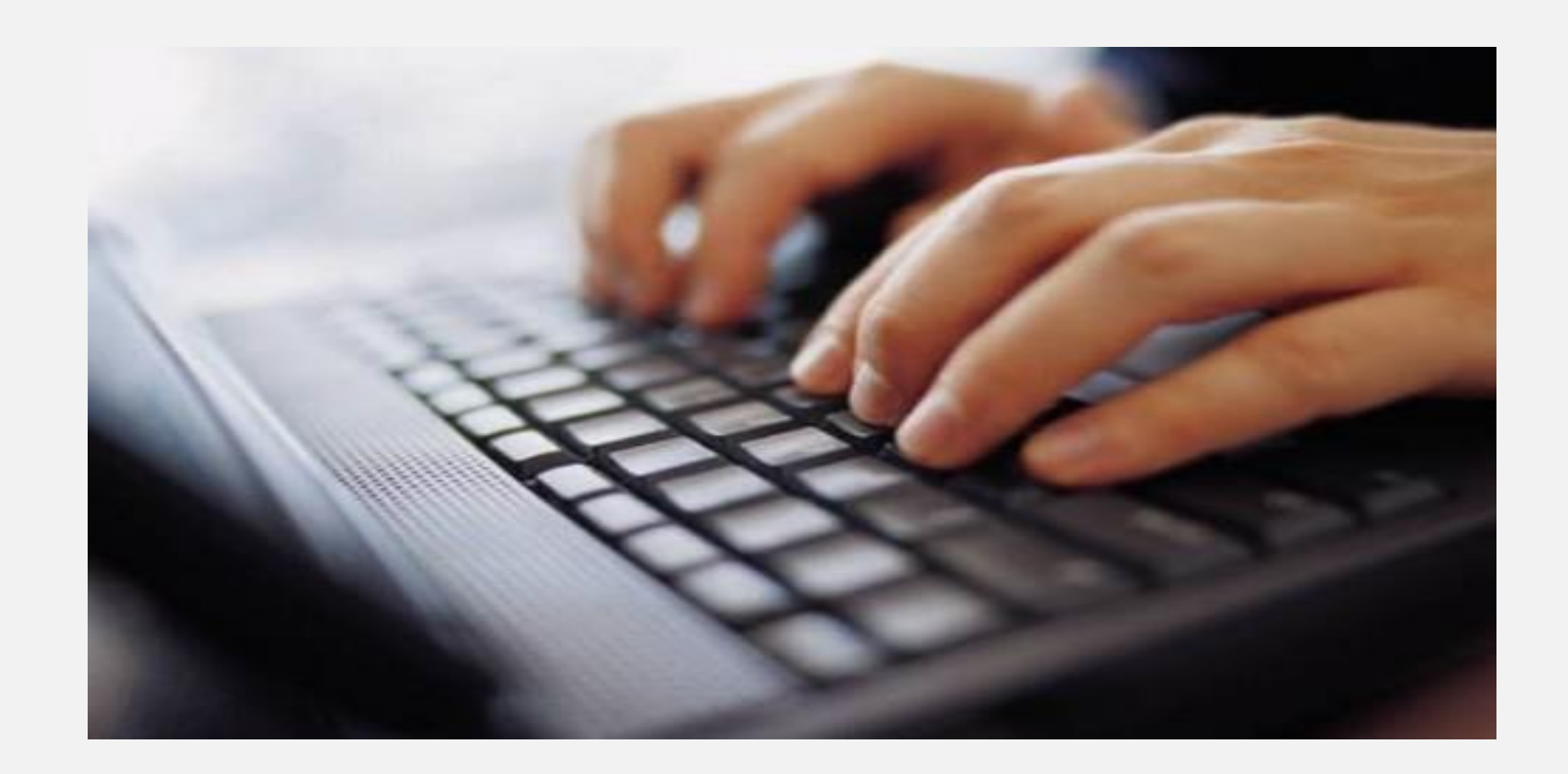

21

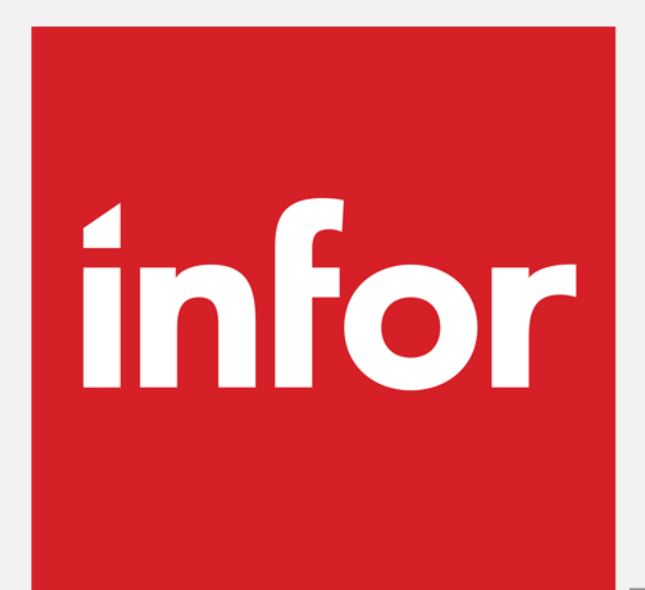

 $TM$